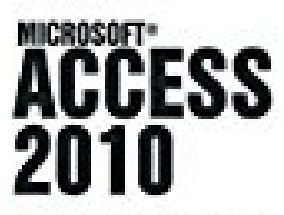

. Créaz et gérez efficacement yos bases de données avec Access 2010 ! =

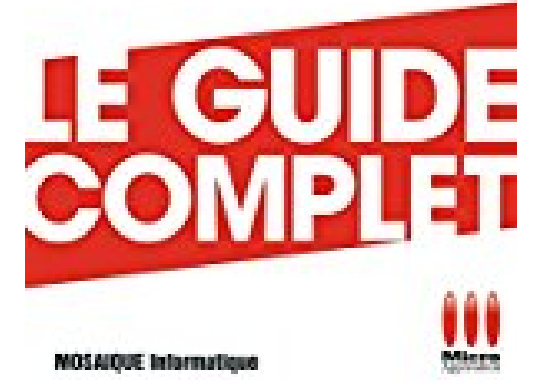

**Access 2010**

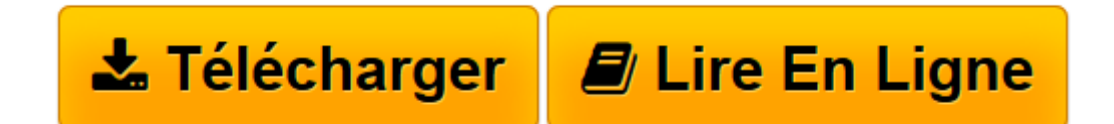

[Click here](http://bookspofr.club/fr/read.php?id=230002926X&src=fbs) if your download doesn"t start automatically

## **Access 2010**

Mosaïque Informatique

**Access 2010** Mosaïque Informatique

**[Télécharger](http://bookspofr.club/fr/read.php?id=230002926X&src=fbs)** [Access 2010 ...pdf](http://bookspofr.club/fr/read.php?id=230002926X&src=fbs)

**[Lire en ligne](http://bookspofr.club/fr/read.php?id=230002926X&src=fbs)** [Access 2010 ...pdf](http://bookspofr.club/fr/read.php?id=230002926X&src=fbs)

## **Téléchargez et lisez en ligne Access 2010 Mosaïque Informatique**

560 pages Extrait Extrait de l'avant-propos

Destinée aussi bien aux débutants qu'aux utilisateurs initiés, la collection Guide Complet repose sur une méthode essentiellement pratique. Les explications, données dans un langage clair et précis, s'appuient sur de courts exemples. En fin de chaque chapitre, découvrez, en fonction du sujet, des exercices, une check-list ou une série de FAQ pour répondre à vos questions.

Vous trouverez dans cette collection les principaux thèmes de l'univers informatique : matériel, bureautique, programmation, nouvelles technologies... Présentation de l'éditeur

Access 2010, le guide complet : la meilleure façon de faire le tour du sujet.

- ? Base de données
- ? Mode Feuilles de données
- ? Champs de tables
- ? Utilité des relations et intégrité référentielle
- ? Tri et filtres
- ? Formulaires
- ? États simple et avancé
- ? Macrocommandes
- ? Propriété des champs
- ? Requêtes
- ? Différents assistants
- ? Analysez rapidement des données
- ? Effectuez un tri avancé
- ? Créez un masque de saisie personnalisé
- ? Créez un index sur plusieurs champs
- ? Créez un sous-formulaire dans un formulaire existant
- ? Créez un état sans l'Assistant
- ? Créez des tableaux croisés dynamiques
- ? Définissez des relations plusieurs à plusieurs
- ? Créez une liste de choix avec requête
- ? Réalisez un carnet d'adresses avec l'Assistant Formulaire
- ? Insérez un calcul dans un formulaire
- ? Réalisez l'état des factures
- ? Créez une macro exécutant plusieurs actions

Download and Read Online Access 2010 Mosaïque Informatique #EZXJTCLY8U2

Lire Access 2010 par Mosaïque Informatique pour ebook en ligneAccess 2010 par Mosaïque Informatique Téléchargement gratuit de PDF, livres audio, livres à lire, bons livres à lire, livres bon marché, bons livres, livres en ligne, livres en ligne, revues de livres epub, lecture de livres en ligne, livres à lire en ligne, bibliothèque en ligne, bons livres à lire, PDF Les meilleurs livres à lire, les meilleurs livres pour lire les livres Access 2010 par Mosaïque Informatique à lire en ligne.Online Access 2010 par Mosaïque Informatique ebook Téléchargement PDFAccess 2010 par Mosaïque Informatique DocAccess 2010 par Mosaïque Informatique MobipocketAccess 2010 par Mosaïque Informatique EPub **EZXJTCLY8U2EZXJTCLY8U2EZXJTCLY8U2**